#### Dokan Product Key Free [2022]

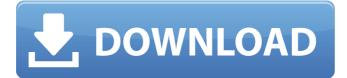

Dokan Crack + [Updated] 2022

#### 1.A very simple and fast

implementation of FUSE that provides access to filesystems without having to write a device driver. 2.Offers a wide selection of options in file size and type, file system attributes,

encryption and device access support. 3. The project provides a set of tools for the creation of file systems and the encryption of existing file systems.

4.Deploys without having to make efforts. 5.Compatible with Windows, Linux, Mac, and other Unix-like operating systems.

6.Supports FAT12, FAT16, FAT32, HFS, HFS+, NTFS, and EXT4/3. 7. Simple installation that requires only one step. Installation: 1.Extract all files from the archive. 2.Go to the folder that you saved the contents of the archive and run Dokan 2022 CrackSetup.exe, navigate to your Windows directory. 3. Start DokanSetup. 4.Then, you can choose to install Dokan or create a virtual drive, from either of which you can create and access your file

systems. 5. Once this process is complete, you can create and access your file systems. 6.You can perform the following operations: - Delete Dokan -Uninstall Dokan - Show Dokan installation status Interactive: 1.You can find all the instructions in the Readme file. Install into a virtual drive - Use the sample application -Create/Mount the file systems -Show Dokan installation status -Delete Dokan - Help - About -About Dokan - Reference

Performance: - 100% compatible with FAT16 and FAT32 file systems - Supported by many popular device drivers Access to file contents and encryption - Autotuning of file system access by the kernel Features: - Support for FAT12, FAT16, FAT32, NTFS, and EXT4/3 file systems - Encryption support - Autotuning of file system access by the kernel -Supporting of file system attributes and integrity System requirements: - Windows 7,

#### Windows Vista, Windows 2008, Windows 2008 R2

Dokan Crack + [32|64bit] (2022)

Dokan Cracked Version Description: Before starting to use Dokan, it is necessary to know the different components that make up the application. In other words, it is important to know what exactly Dokan is and what it can do for you, in order to have a more in-depth look at it and make up your mind about

its use, especially as a file system developer. Dokan Engine As mentioned above, the package relies on an engine that is developed on its own, which allows you to use it simply by downloading its dll and driver components. It can be installed simply via the Installation file, but also via the Vbs installation method. The installation is set as a completion method once it is executed successfully. Dokan is a library, and thus, it is required

that you have Windows source code installed. Being related to Windows, Dokan has many of its functions and elements that are similar to other Microsoft products. As a result, the whole development process is similar to other programs that users have come across before. The engine has the ability to read and write files. Each file that you create with Dokan will be stored in a database that allows you to, for instance, remove files from the system and view

their information. As an added bonus, you will be able to modify them as you like, but this will not be possible, if they are written to a device, and stored in the system. However, you can delete the file, and then recover it later. Dokan has two main functions. The first one is to read and write to the device. The second one is to provide support for the development of file systems. Dokan is not designed for general use, and it is only

suitable for development purposes, in fact, since the only purpose of the package is to provide a central place to develop and work on file systems, so that users do not have to carry out such procedures themselves. This is achieved by Dokan's engine. In its current state, there is little you can do with Dokan, in order to fully use and implement it, you have to develop your own file system in a Windows-based environment. However, due to

the simple architecture and the engine, and the main development tool included, a developer with a little programming experience can learn to use it at the same time. Once done, Dokan 3a67dffeec

#### Dokan Incl Product Key Download (Final 2022)

Dokan is a very simple, lightweight and versatile tool used to create advanced file systems that won't just be seen as standard file systems by Windows; but also by Linux as well. Nevertheless, it is strongly advised that you should work in the following regard: • With developers who plan to complete the creation of their file system in a short time. • On

## mobile devices with Windows. •

On small capacity devices like SD cards and mini USB drives. • On devices without working file systems. The first and most obvious way to get to this package is through using the Windows Package Manager. Just execute the package manager and update the package, or else you can download the setup package itself from the official website. Then, install the package, and you'll get access to its advanced library which

#### enables you to create file

systems on a file server that supports Dokan. This solution is the most well-known and cheapest of the three solutions, and for this reason, we recommend you to go for it. Besides, this solution will run faster as compared to the other two as it uses built-in technology instead of writing a driver. If you can't reach this package with the Package Manager, you can download the setup file and install it with the

#### help of Windows Installer. Once

again, a plug-in is required in order to enable the installation of the Dokan driver. The final step is to run the executable to create a working file system. With this solution, no matter what device you are working on, you'll be able to install the driver and the library on it without having to depend on the Windows Installer and the Package Manager. The reason for this is that it will be installed when you run the setup file. In

## order to enable the installation

of the driver and the library, you'll have to perform a reboot. There is one more solution, which stands out for being the fastest one and at the same time, the easiest one to get to. This solution is the one most often used by hackers and the idea behind it is to use FAT as it's the simplest file system and a driver for it already exists. In order to enable the installation of the drivers and the library, you'll only need to turn on the

computer and run the executable. After this, you won't be able to forget to make a reboot, as

What's New In?

- Static Code Analysis: The library provides a single static code analysis function that can be enabled when installing the application. - Universal build system: the DLL can be statically built into a deployable package of any build type,

## which makes it a lot easier to

distribute it. - API conformance: The API is defined by the developer and runs exclusively in Kernel Mode. This is a clear advantage, as many developers lack the technical expertise to develop their own kernel drivers. - Abstract class support: The library can be compiled as an abstract class for any OS, which makes it a lot easier to develop for as it requires few things to be achieved. - A blocking I/O class: The

# implemented I/O classes work

as a native driver making it possible for the application to access the underlying IO device or interface. - Zero-copy data transfers: The APIs provide an intuitive interface with minimal memory overhead, and support data transfers with zero-copy, meaning that the file system can safely transfer data directly from the caller's device buffer to the file without having to copy the data. - Meta data support: The file system uses

### the meta data subsystem of the

kernel to store meta data information about the file system. - Data integrity: The library provides the file system with data integrity primitives allowing the developer to make sure that the file system is data safe, and prevent data corruption from occurring. Firewall Builder 2.2 includes Firewall Builder API and XSDs for API programming, as well as the ability to load models from a FileMaker database, a new

## Firewall object and Firewall API

improvements. This library also supports Firewall Builder 2.2 Dark theme. Firewall Builder 2.2 supports Firewall Builder 2.2 Dark theme. Firewall Builder supports models saved to the following file types:.fmf,.aim,.ai ms,.abm,.abms,. Automation of Firewall Builder API. Improved APIs for Firewall Builder **Component Management.** New FirewallObject for new API. Added New API for Firewall **Builder Component** 

#### Management Existing APIs for APIs for Firewall Builder Component Management

Component Management Moved Admin GUI to a new ADMIN GUIIlibrary. The new Firewall Builder 2.2 library includes improved APIs for Firewall Builder Component Management, the new Firewall Object, and new XSDs for Firewall Builder API programming, along with